# Maximizing image resolution to solve the problem of species identification

Cooperative research between TNC, USGS BRD, and Resource Mapping Hawaii

A short history of remote sensing products for vegetation mapping in Hawaii

- Black and white aerial photography
- Analog color and infrared aerial photography
- Satellite based imagery
	- MODIS
	- Landsat
	- Quickbird / IKONOS
	- Hyperion
- Aerial based digital multi-spectral data
- Aerial based hyperspectral and LIDAR data

#### Problems associated with plant species mapping in Hawaii

- Intense native species diversity
- Numerous invasive species
- Remote areas difficult to access on ground
- Cloud cover often confounding
- Many cases of extreme topographic relief
- Availability of data products that are both current and applicable.
- Costs of data products and related analysis

#### Evolution of Resource Mapping Hawaii LLC

- Preliminary pilot project through USGS with support from TNC, Army, and Forest Service
- Follow up project again through USGS to collect imagery for TNC Kauai specifically for Australian tree fern and Hakalau National Wildlife Refuge
- New system development resulting from limitations discovered from earlier projects.
- Permanent system now based in Kauai with a mandate to serve the goals of conservation within the Pacific

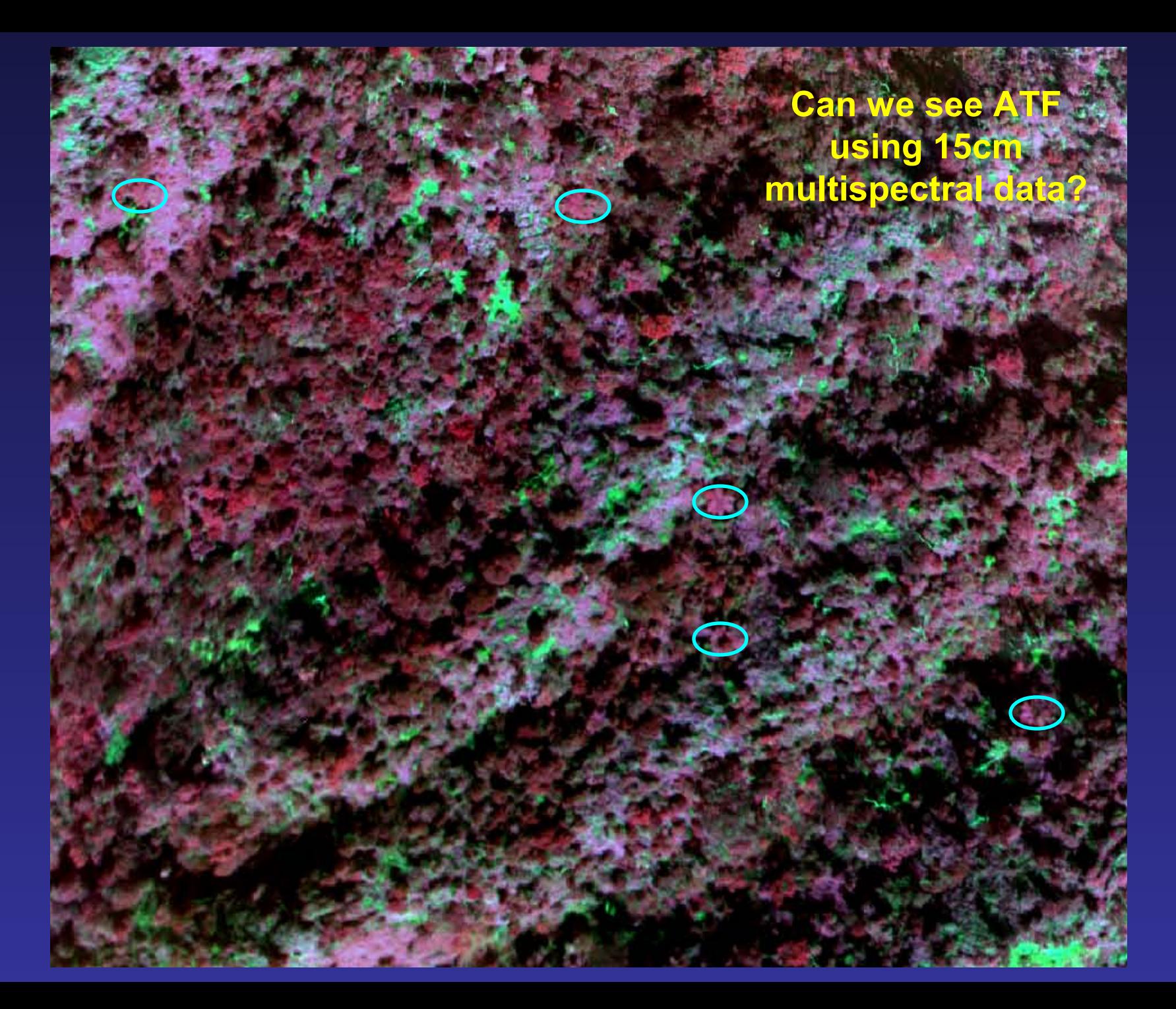

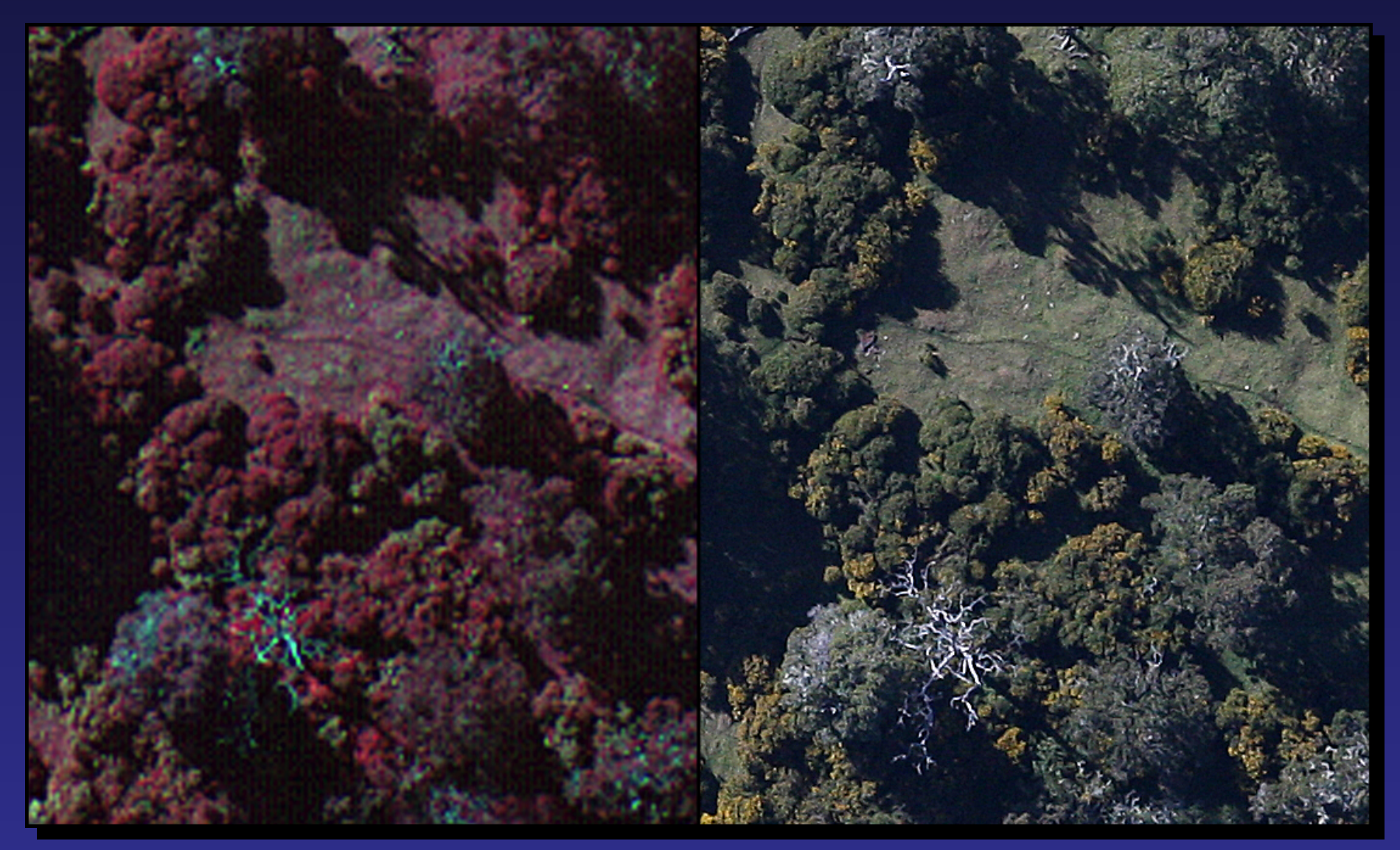

A subsection of the natural color with it's corresponding multispectral. The multispectral shows better spectral discrimination between trees while the natural color has more detail. A three times increase in spatial resolution in the natural color was sufficient to visually distinguish many tree species in Hakalau National Wildlife Reserve but not all.

## Duel scale system components

- 4 band multi-spectral Duncantech camera
- 2 x medium format Mamiya natural color cameras
- INS (internal navigation system)
- GPS (with Omnistar license) RMS 5m
- Radiometer (conversion to percent reflection)
- Gimbal stabilizing system
- Profiling laser
- Computing cluster and storage array

Cessna 182 with permanent belly port and system components mounted**Seal of**  $\mathbf{r}$ Ð  $\bullet$ Q  $\hat{\cdot}$ N3323R  $\alpha$ 00000  $\bigcirc$ 

#### Technical Differences Between the Multispectral and Natural Color Camera Systems

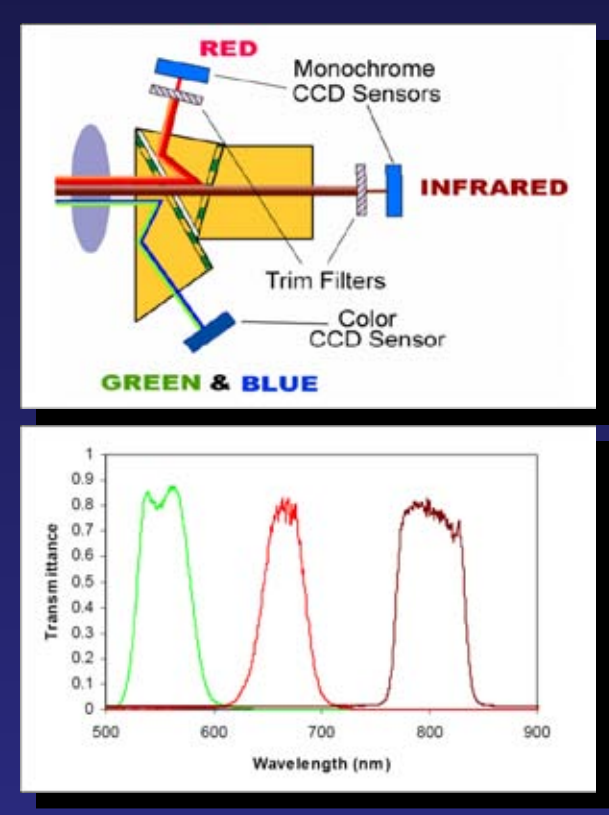

 $0.25$  $0.20$  $0.15$ Absolute QE  $0.10$  $0.05$ **Bayer Mosaic Pattern of Pixel Filters**  $0.00$ 300 400 500 600 700 800 900 Wavelength (nm)

The MS-4100 multispectral camera uses three 1,916 by 1,078 pixel sensors with a beam splitting prism and dichotic trim filters to extract precise separate bands of the spectrum.

This use of separate sharp-cut filters provides the consistent radiometric response of the system.

RM natural color camera uses a single large sensor (5,616 by 3,744 pixels) with small dye patches over each pixel in a Bayer pattern of red, green and blue.

The monochrome image recorded by the camera is converted to RGB 3-band color by interpolating each pixel's missing colors from its neighbors.

The results approximate normal color and can be interpreted visually, but lack the spectral separation for sophisticated radiometric analysis.

### Data products and some applications

- 4 band multi spectral imagery at 20 cm resolution
- 3 band natural color imagery at 2 cm resolution
- Visible surface digital elevation model (DEM)
- Very high resolution data maximizes visual interpretability
- A number of plant species do not have unique spectral signatures that can be used to identify them using automated analysis techniques
- Not limited to plant species identification but anything that can be seen from above
	- Animal surveys under open to semi open conditions
	- Near shore reconnaissance
	- Land use mapping
	- Individual tree tracking over time
	- Photogrametric measurement of features or vegetation

#### Difference between image analysis and interpretation

**Image analysis Image interpretation**

- An automated approach to image classification
- Generally requires specialized classification software
- Minimizes observer error by applying rules across entire data set
- Relies on the skills of an expert interpreter
- Does not require any specialized software but can incorporate it.
- Takes advantage of our best recognition tool, i.e. human brain.

## Example swath, coastal Kauai

15cm multi-spectral 2cm natural color

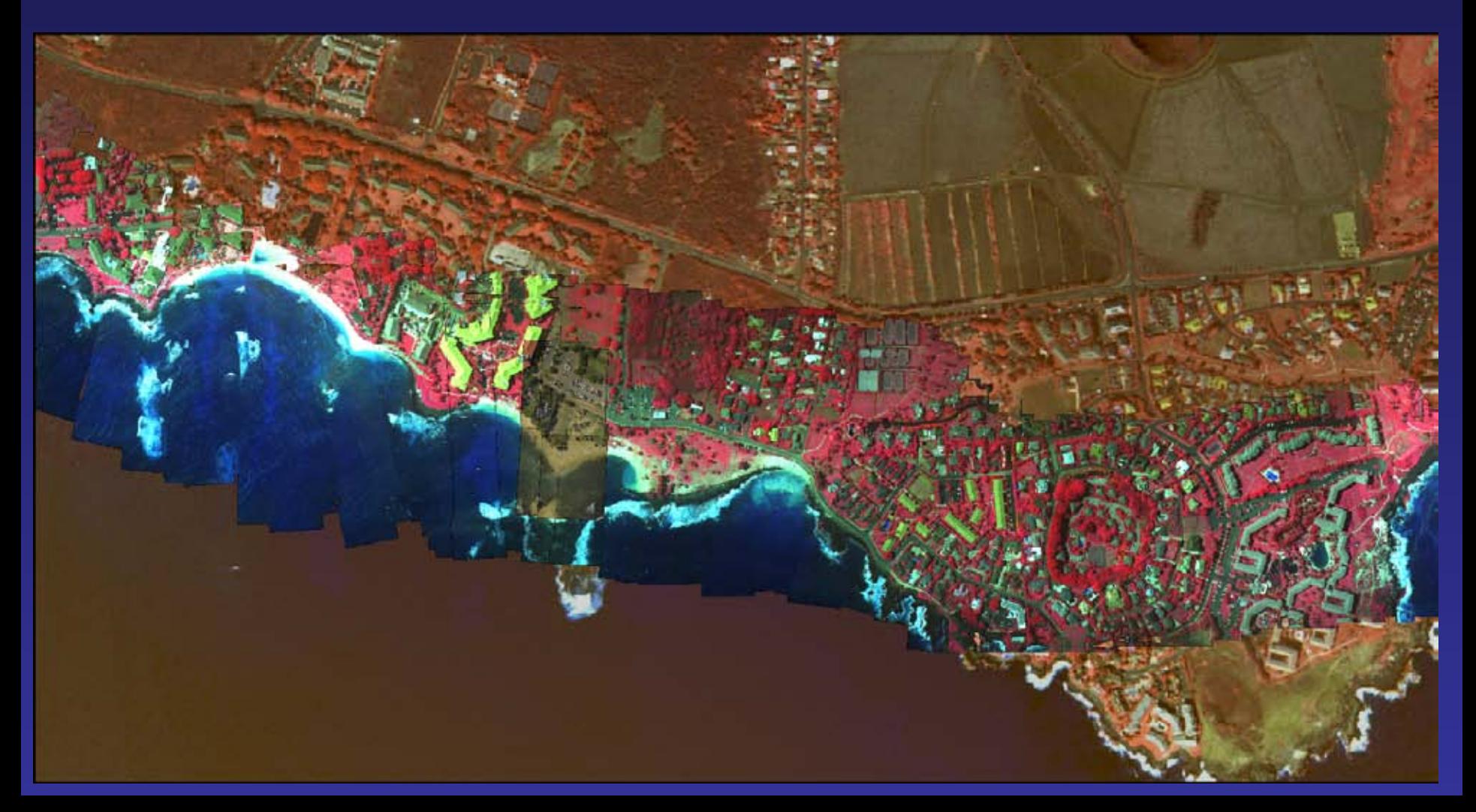

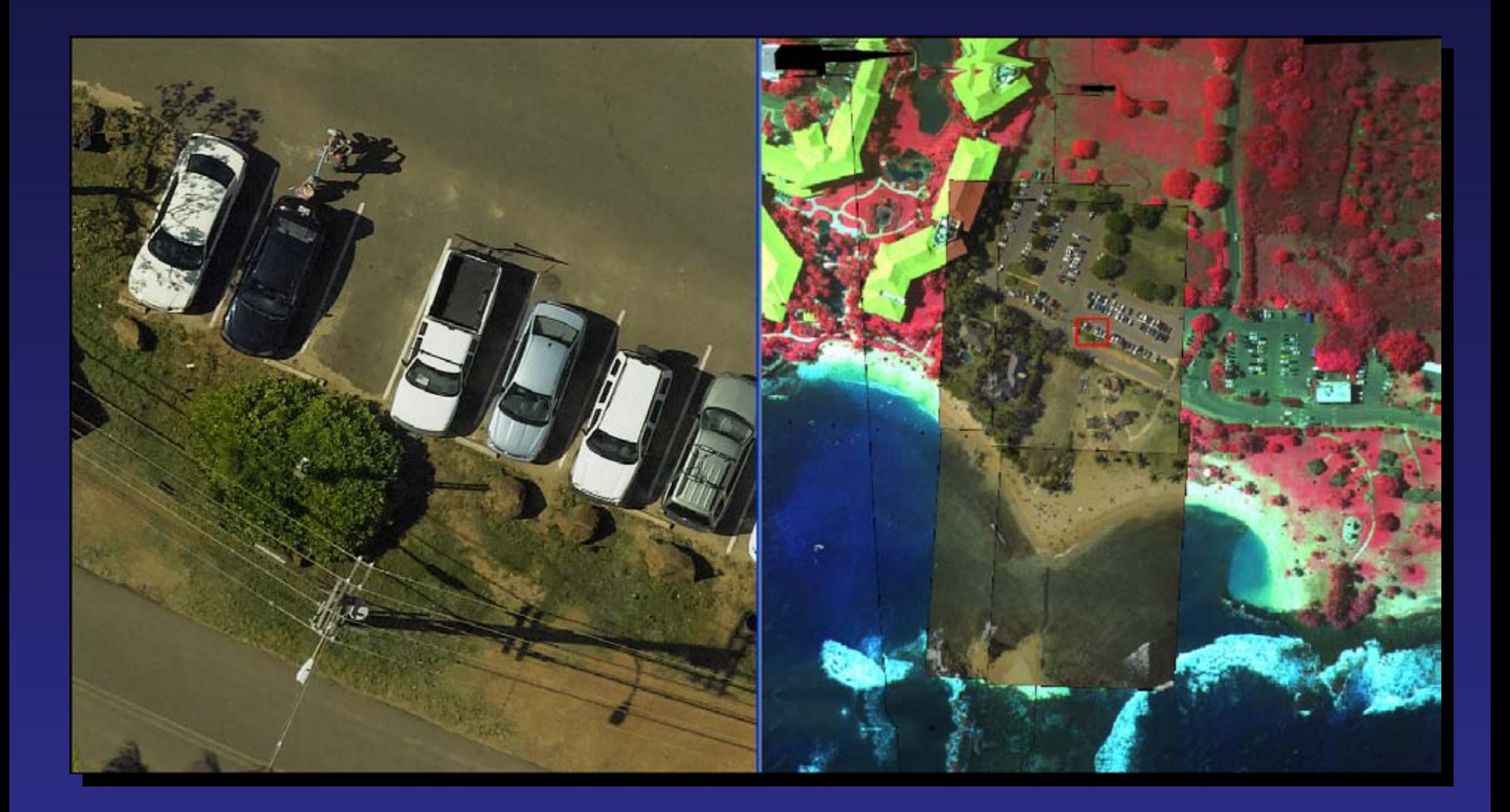

The natural color images overlap each other 60% to provide good stereo, and the two sets of imagery from the right and left looking cameras overlap each other 10%, providing a 12,000 pixel swath at 10 times the resolution of the multispectral imagery.

High Resolution Digital Elevation Models (DEMs) are produced from both the Natural Color and Multispectral Imagery as part of the differential rectification orthophoto process.

When orthophoto mosaics are draped over their DEMs, they give a more realistic view of the landscape within its topography. These 3D views can be used to model watersheds, measure slope and aspect or interactively explore the landscape and present it in new ways.

The DEMs can also be used directly to model forest canopies and measure tree heights

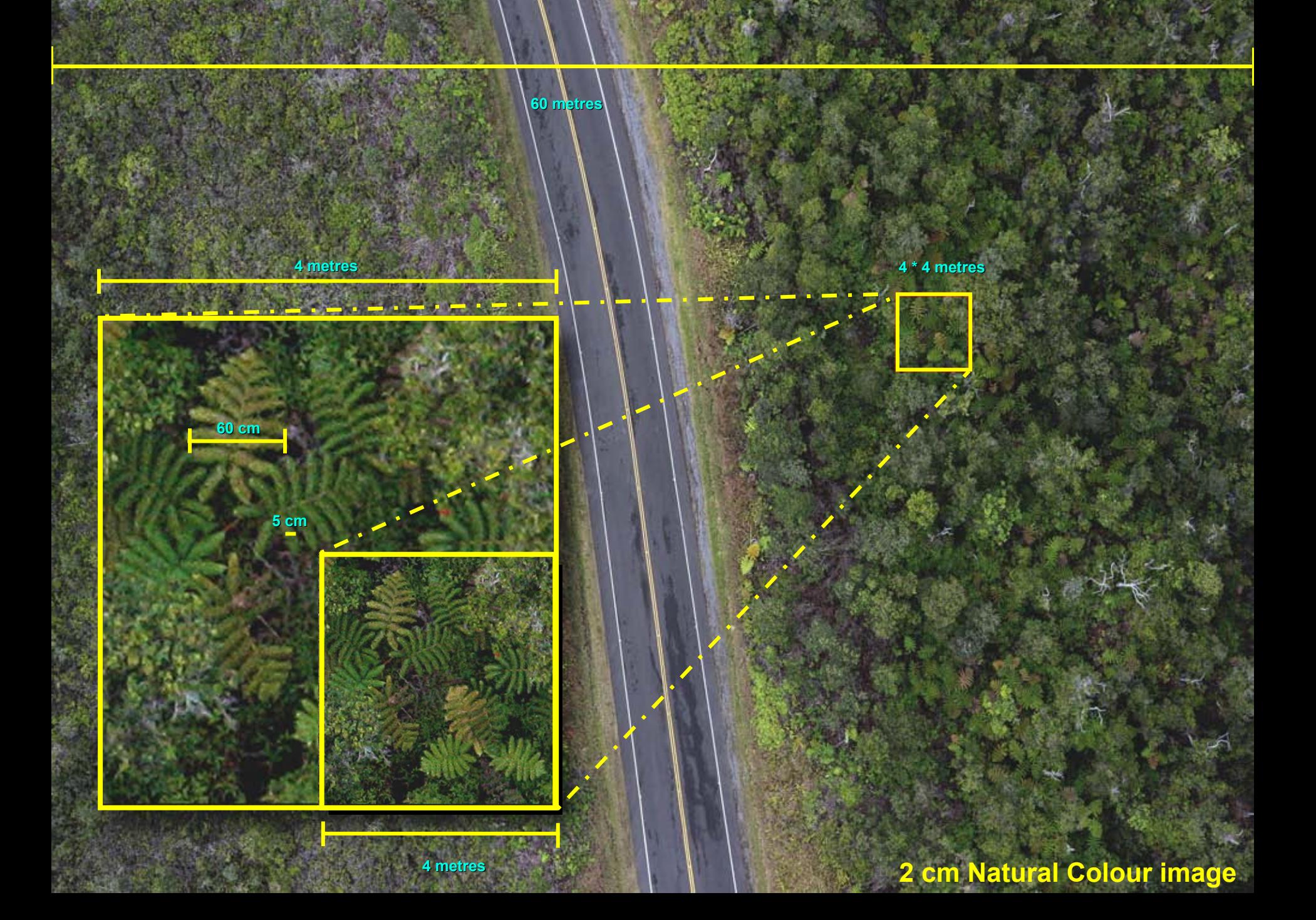

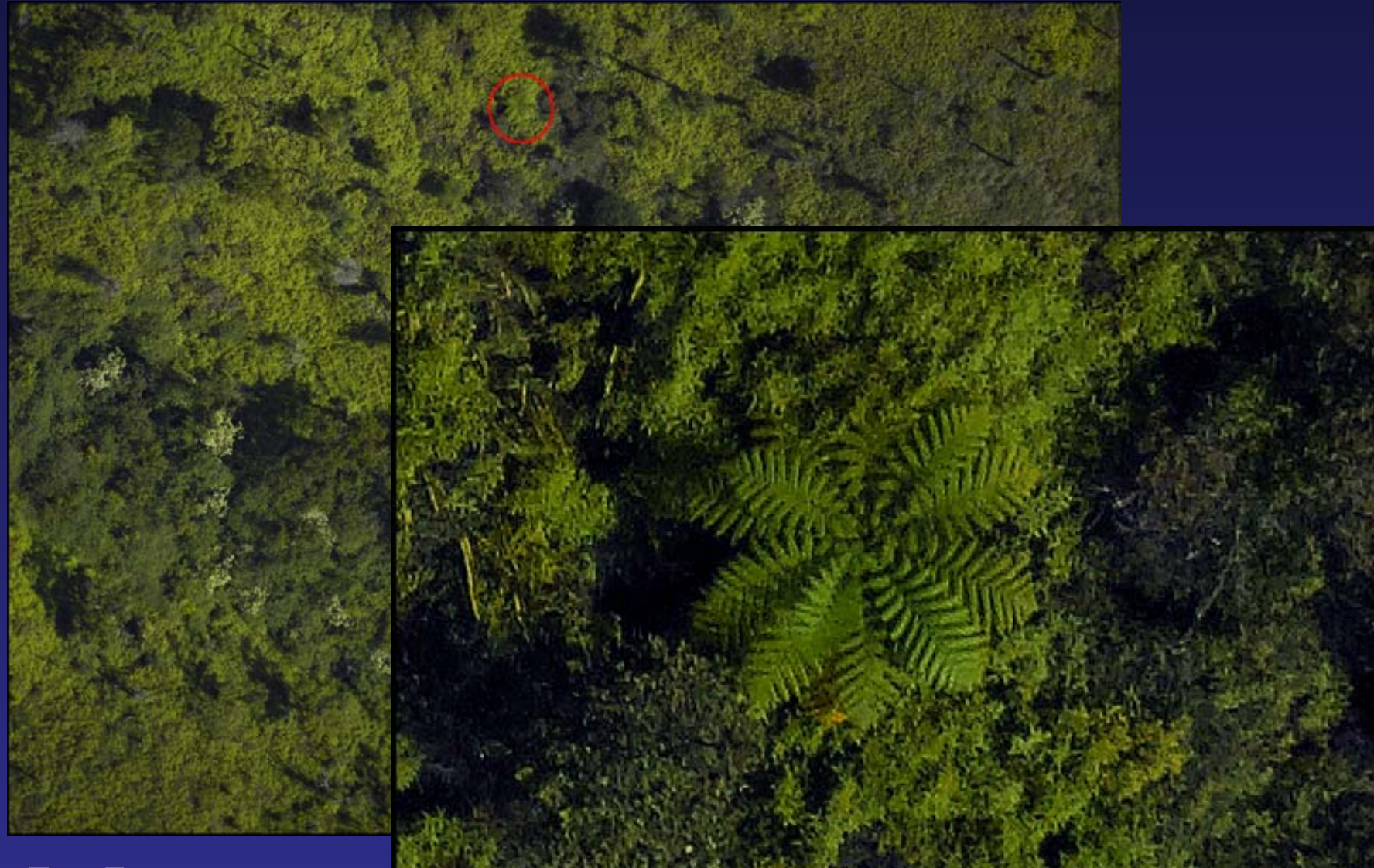

Tree Fern at approximately 2.2 cm per pixel in Hanalei Valley, Kauai

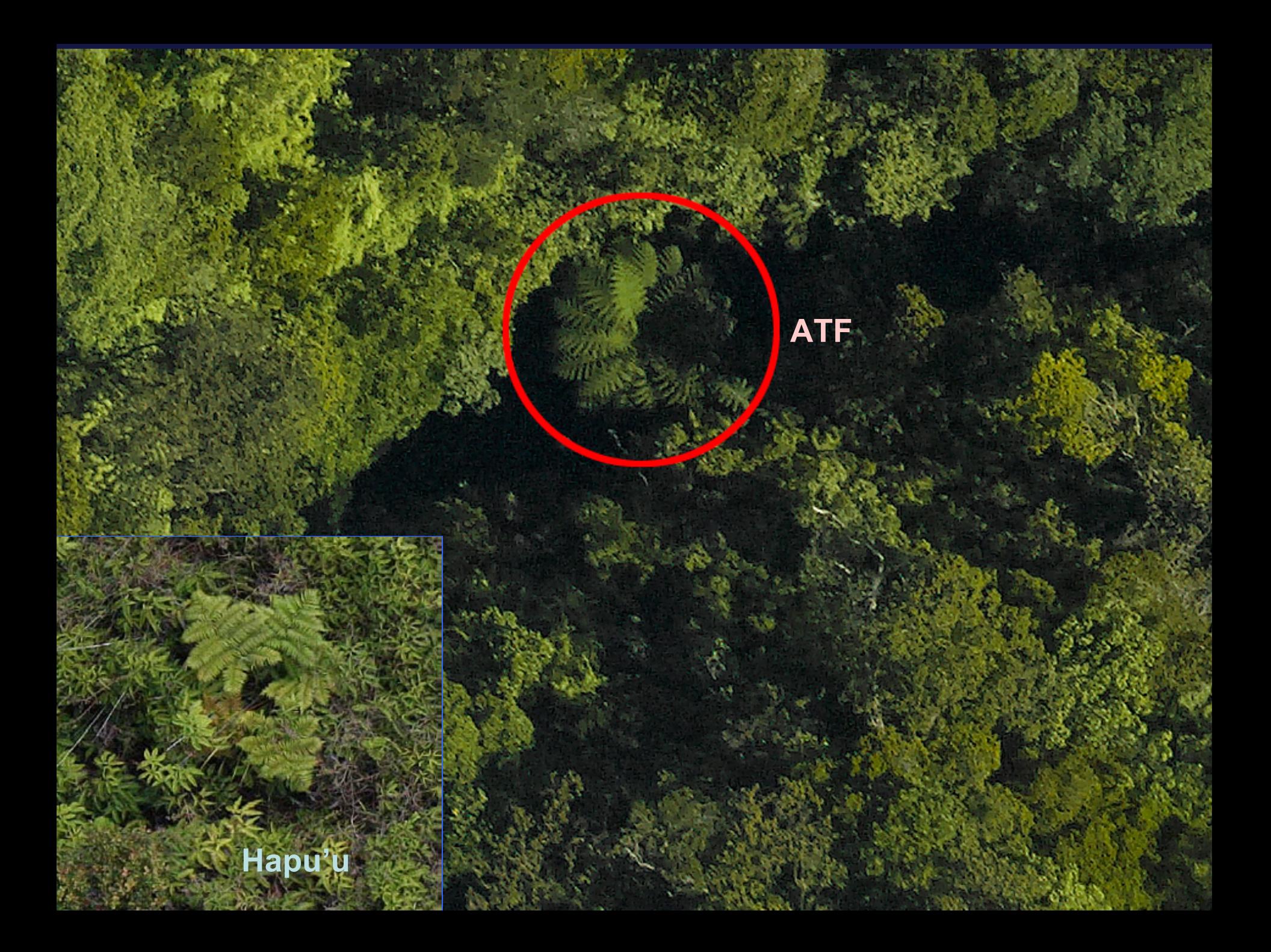

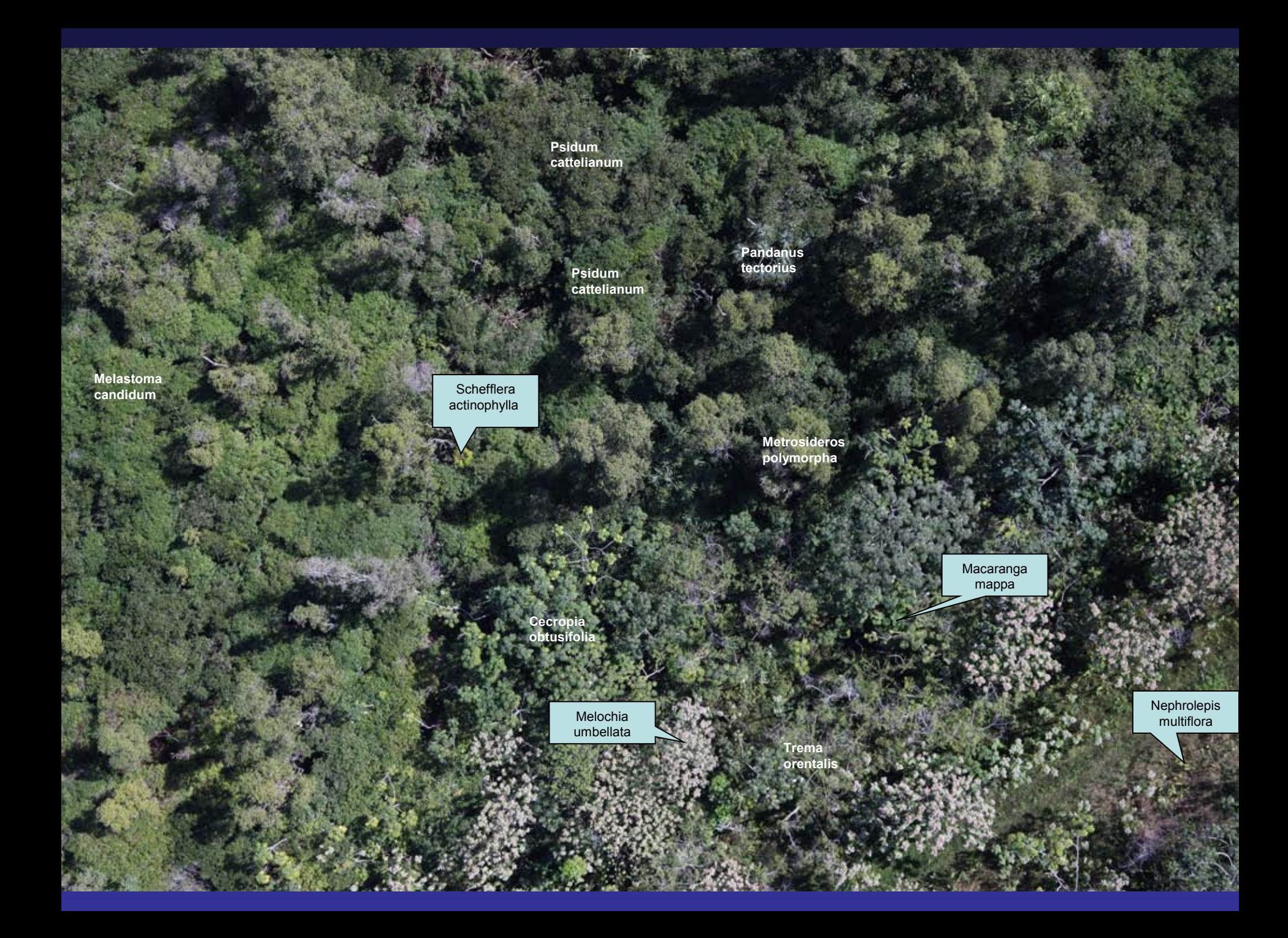

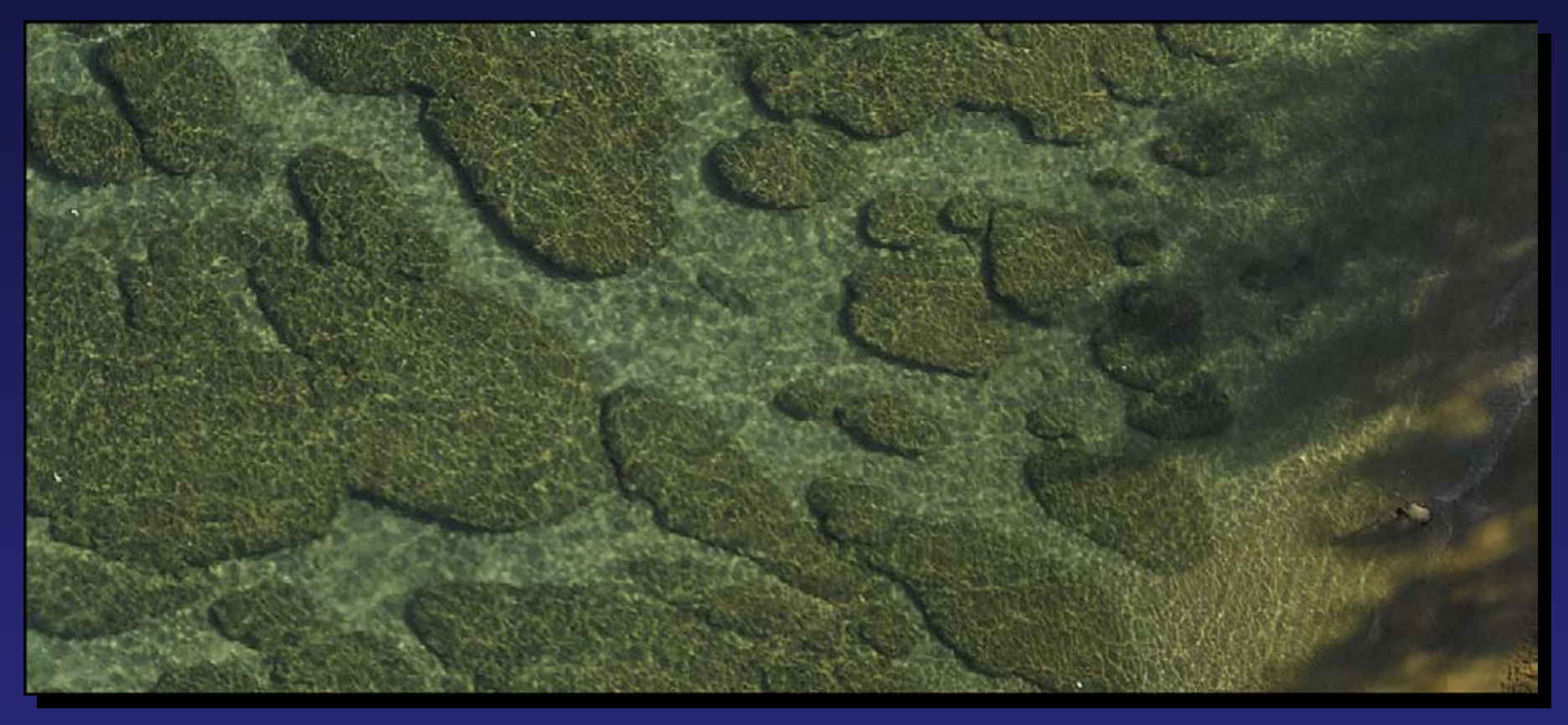

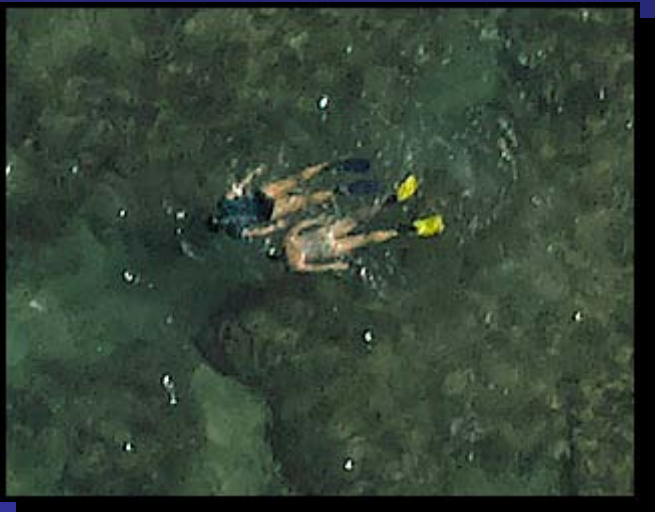

At full resolution (above) or 200% (left), the natural color imagery can capture fine detail of the shallow reef structure.

#### Acknowledgements The Nature Conservancy **Hawaii** Suzanne Case, Trae Menard US Geological Survey BRD James Jacobi, Loyal Merhoff Resource Mapping Hawaii Dana Slaymaker, Jim Hoffert Fly Kauai

Ray Smith

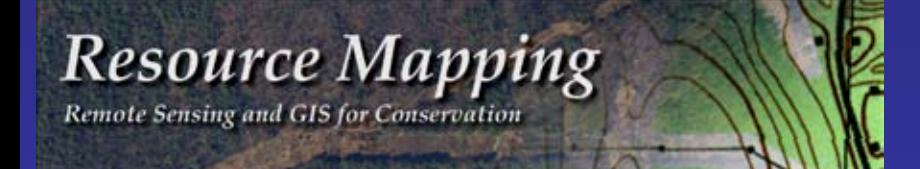

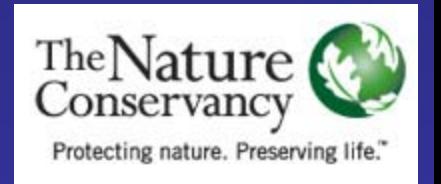

## Questions of cost and availability

Please refer all questions of this nature to Resource Mapping Hawaii representatives Dana Slaymaker and Jim Hoffert

There is a table in the vendors section of the conference hall

**Web site: HTTP://resourcemappinggis.com**